# FORMATTING IS LIKE Setting the Table OBJECTIVE:

### I can format an essay document in MLA style

Have you ever noticed that fancy meals have a standard way to set a table? Each person's place setting has the same dishes and tableware in the same tidy setup, and the table overall looks clean and coordinated (such as candles or flowers as centerpieces).

Restaurants and families put in that extra effort for a reason, such as making others feel welcome or impressed. Seeing a nice table can set the tone for the rest of the experience. If you set up your essay document correctly too, then your reader will appreciate it, too!

However, in writing, you can't just set the table however you want. (Save your personal expression for the writing itself!) As you know, all genres of writing have their own unique "look"; a newspaper looks different than a novel, and a letter looks different than poetry. There are social norms (genre conventions) for how an essay should look, too. If you don't follow those norms, then your ideas won't be taken seriously.

In proper dining etiquette, there are rules for what items are placed where. Likewise, in MLA Style, there are rules governing how your essay should look.

## Just think:

If you are reading a letter, essay, or resume that's sloppy, what will you probably think about the writer?

#### **REVIEW**

What do you already know is true about turning in a nice, correct final draft?

#### **PREVIEW**

What do you notice about these two drawings? (What do they have in common?)

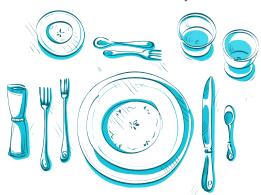

**OUR OBSERVATIONS:** 

Buckeye 1

Sara Buckeye
Mrs. Teacher
English Language Arts
October 3.3<sup>nd</sup>, 1964

Is there a Formula to Good Writing? One English Teacher's Opinion

Most people can recognize good writing when they see it. Well-written essays have a certain flow, they are well-organized, they use good vocabulary, and their sides in the that perfect balance of explaining enough window going on volved. The question their becomes, if we can all recognize good writing, how can we create it? And furthermore, if we expect certain organizational pieces to exist—the at theirs statement, topic enteriors, and transition—does that mean there is a standard formula for writing? Although sophisticated writers distlike being restricted by a standard pattern, a formula for good essays dose exist, and all students should learn this formula before they grandate.

Certain items are necessary in an essay, and without them, the writing appears messy and ineffective. English sterbooks, M.M. aviting judges, and college professors always taught me to include a specific structure: an introduction with background information and a thesis, body paragraphs with topic sentences, evidence, and a transition sentence; and a conclusion paragraph that resistes all offee previously made points using new yongomes to soon dorting, in fact, the

# FORMATTING IS LIKE Setting the Table

| NAIVIE: , |  |  |  |
|-----------|--|--|--|
|           |  |  |  |

#### **SET THE TABLE!** Here are the actual rules for an MLA paper.

HINT: You may want to save this checklist for future use, and not just during this unit

| Silverware  | Paper margins | T 1" marging on all sides (top, bottom, right, left)                                                                                                    |  |  |
|-------------|---------------|----------------------------------------------------------------------------------------------------|--|--|
| Silverware  | Paper margins | <ul> <li>□ 1" margins on all sides (top, bottom, right, left)</li> <li>□ Typed draft. (Handwritten essays are rare; if you're allowed to, then ask about the teacher's rules, such as writing in pen or pencil)</li> </ul>                                                                                                    |  |  |
| Cup(s)      | Header*       | <ul> <li>□ Upper right-hand corner; be sure it's in the actual document header and not just the first normal line</li> <li>□ Write your last name and the page #; use the word processor's automated button for this</li> <li>□ If you've done it right, the header should appear on every page with the new, correct page number on it</li> </ul>                                                                                      |  |  |
| Bread plate | Heading*      | ☐ Upper left-hand corner☐ Contains the following, in this order: name, teacher's name, class name, and due date                                                                                                    |  |  |
| Plate       | Title         | <ul> <li>□ Below the heading</li> <li>□ Centered in the middle of the page</li> <li>□ Only ONE space above and below it – no excessive spacing around a title</li> <li>□ Do NOT bold, underline, or italicize it</li> <li>□ Make your title appropriate to the assignment. You can probably do better than "English Essay" or "Assignment #2", but don't get too carried away or silly, either. Be creative but professional</li> </ul> |  |  |
| Food        | Essay         | ☐ Font: Times New Roman, size 12 ☐ Double spacing ☐ No extra spaces between paragraphs ☐ Normal paragraph indenting, only ½ inch ☐ Please note that some teachers or genres may allow fonts OTHER than Times 12. ☐ Always check with a teacher, especially since Word, Docs, and Pages sometimes have other default fonts (like Arial or Calibri) ☐ Before you print, confirm if double or single sided printing matters.               |  |  |

<sup>\*</sup> I know it's confusing, but the header and heading are not the same thing!

#### **TEACHER'S NOTE**

The guidelines above do not include a cover page. Some very formal research papers and other assignments might require one; the Purdue Owl website is a great source to learn more about cover pages and other formatting issues.

#### **CLASS CHALLENGE**

Once you are done applying this checklist to YOUR paper, get a classmate or teacher to double-check it and verify that you haven't missed a step or done something incorrectly. Have that person sign here to give their stamp of approval:

#### **LET'S PRACTICE**

Do you think YOU have the perfect essay formatting? If not, do you know someone in the room who does? Let's find out if anyone has a perfect page.

#### **EXIT TICKET**

Explain why paying attention to doc formatting could matter in your future, whether that's in college, a job, or somewhere else.